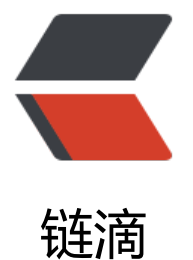

# 基于 spring 的 aop [实现](https://ld246.com)多数据源动态切换

作者: aqjun

原文链接:https://ld246.com/article/1488101038281

来源网站:[链滴](https://ld246.com/member/aqjun)

许可协议:[署名-相同方式共享 4.0 国际 \(CC BY-SA 4.0\)](https://ld246.com/article/1488101038281)

## **一、多数据源动态切换原理**

项目中我们经常会遇到多数据源的问题,尤其是数据同步或定时任务等项目更是如此;又例如:读写 离数据库配置的系统。

1、多数据源设置:

1)静态数据源切换:

一般情况下,我们可以配置多个数据源,然后为每个数据源写一套对应的sessionFactory和dao层代码 以hibernate为例, mybatis同理), ——我们称之为\_静态数据源配置\_。

2)动态数据源切换:

可看出在Dao层代码中写死了两个SessionFactory,这样日后如果再多一个数据源,还要改代码添加 个SessionFactory,显然这并不符合开闭原则。比较好的做法是,配置多个数据源,只对应一套sessi nFactory,数据源之间可以动态切换。

2、动态数据源切换时,如何保证数据库的事务:

目前事务最灵活的方式,是使用spring的声明式事务,本质是利用了spring的aop,在执行数据库操 前后,加上事务处理。

spring的事务管理,是基于数据源的,所以如果要实现动态数据源切换,而且在同一个数据源中保证 务是起作用的话,就需要注意二者的顺序问题,即:在事物起作用之前就要把数据源切换回来。

举一个例子: web开发常见是三层结构: controller、service、dao。一般事务都会在service层添加 如果使用spring的声明式事物管理,在调用service层代码之前,spring会通过aop的方式动态添加事 控制代码,所以如果要想保证事物是有效的,那么就必须在spring添加事务之前把数据源动态切换过 ,也就是动态切换数据源的aop要至少在service上添加,而且要在spring声明式事物aop之前添加.根 上面分析:

● 最简单的方式是把动态切换数据源的aop加到controller层, 这样在controller层里面就可以确定下 数据源了。不过,这样有一个缺点就是,每一个controller绑定了一个数据源,不灵活。对于这种: 个请求,需要使用两个以上数据源中的数据完成的业务时,就无法实现了。

●针对上面的这种问题,可以考虑把动态切换数据源的aop放到service层,但要注意一定要在事务ao 之前来完成。这样,对于一个需要多个数据源数据的请求,我们只需要在controller里面注入多个servi e实现即可。但这种做法的问题在于, controller层里面会涉及到一些不必要的业务代码, 例如: 合并 个数据源中的list…

● 此外, 针对上面的问题, 还可以再考虑一种方案, 就是把事务控制到dao层, 然后在service层里面 态切换数据源。

### **二、实例1:**

本例子中,对不同数据源分包(package)管理,同一包下的代码使用了同一数据源。

1、写一个DynamicDataSource类继承**AbstractRoutingDataSource**,并实现**determineCurrent ookupKey方法**:

import org.springframework.jdbc.datasource.lookup.AbstractRoutingDataSource; public class DynamicDataSource extends AbstractRoutingDataSource {

@Override

protected Object determineCurrentLookupKey() {

```
return CustomerContextHolder.getCustomerType();
   }
}
```
#### 2、利用**ThreadLocal**解决线程安全问题:

```
public class CustomerContextHolder {
  public static final String DATA_SOURCE_A = "dataSource";
  public static final String DATA_SOURCE_B = "dataSource2";
  private static final ThreadLocal<String> contextHolder = new ThreadLocal<String>();
   public static void setCustomerType(String customerType) {
      contextHolder.set(customerType);
   }
   public static String getCustomerType() {
      return contextHolder.get();
   }
   public static void clearCustomerType() {
      contextHolder.remove();
   }
}
```
#### 3、定义一个**数据源切面类**, 通过aop来控制数据源的切换:

```
import org.aspectj.lang.JoinPoint;
```

```
public class DataSourceInterceptor {
```

```
 public void setdataSourceMysql(JoinPoint jp) {
      DatabaseContextHolder.setCustomerType("dataSourceMySql");
   }
   public void setdataSourceOracle(JoinPoint jp) {
      DatabaseContextHolder.setCustomerType("dataSourceOracle");
   }
}
```
#### 4、在spring的application.xml中配置多个dataSource:

```
<!-- 数据源1 -->
<bean id="dataSource" class="org.apache.commons.dbcp.BasicDataSource">
       <property name="driverClassName" value="net.sourceforge.jtds.jdbc.Driver"></prope
ty>
      <property name="url" value="jdbc:jtds:sqlserver://10.82.81.51:1433;databaseName=sta
dards"></property>
      <property name="username" value="youguess"></property>
      <property name="password" value="youguess"></property>
</bean>
<!-- 数据源2 -->
<bean id="dataSource2" class="org.apache.commons.dbcp.BasicDataSource">
       <property name="driverClassName" value="net.sourceforge.jtds.jdbc.Driver"></prope
ty>
      <property name="url" value="jdbc:jtds:sqlserver://10.82.81.52:1433;databaseName=sta
dards"></property>
      <property name="username" value="youguess"></property>
      <property name="password" value="youguess"></property>
```

```
</bean>
```

```
<bean id="dataSource" class="com.core.DynamicDataSource">
   <property name="targetDataSources">
     <map key-type="java.lang.String">
       <entry key="dataSourceMySql" value-ref="dataSourceMySql" />
        <entry key="dataSourceOracle" value-ref="dataSourceOracle" />
     </map>
   </property>
   <property name="defaultTargetDataSource" ref="dataSourceMySql" />
</bean>
<!-- 动态数据源切换aop 先与事务的aop -->
<bean id="dataSourceInterceptor" class="com.core.DataSourceInterceptor" />
<aop:config>
   <aop:aspect id="dataSourceAspect" ref="dataSourceInterceptor">
     <aop:pointcut id="dsMysql" expression="execution(* com.service.mysql..*.*(..))" />
     <aop:pointcut id="dsOracle" expression="execution(* com.service.oracle..*.*(..))" />
     <aop:before method="setdataSourceMysql" pointcut-ref="dsMysql"/>
```

```
 <aop:before method="setdataSourceOracle" pointcut-ref="dsOracle"/>
 </aop:aspect>
```

```
</aop:config>
```
<!-- 事物aop -->

。。。

## **三、实例2:**

该例子,实现了在业务逻辑层控制了mysql的读写分离。同样,使用了spring的aop来动态切换读和 的数据源。和上个例子不同之处在于:不同数据源没有按照包分类管理,而是使用了自定义注解。

```
1、首先配置mysql 的主从复制:
```
详情见,这里。

2、自定义注解:

```
import java.lang.annotation.ElementType;
import java.lang.annotation.Target;
import java.lang.annotation.Retention;
import java.lang.annotation.RetentionPolicy;
/**
 * RUNTIME
* 编译器将把注释记录在类文件中, 在运行时 VM 将保留注释, 因此可以反射性地读取。
 * @author yangGuang
 *
 */
@Retention(RetentionPolicy.RUNTIME)
@Target(ElementType.METHOD)
public @interface DataSource {
   String value();
}
```
3、基于spring的aop实现多数据源(*读和写两个数据源*):

1)写一个ChooseDataSource: 类继承\_AbstractRoutingDataSource\_,并实现\_determineCurren LookupKey方法\_:

import org.springframework.jdbc.datasource.lookup.AbstractRoutingDataSource;

public class ChooseDataSource extends AbstractRoutingDataSource {

```
 @Override
 protected Object determineCurrentLookupKey() {
   return HandleDataSource.getDataSource();
 }
```
}

2) 利用ThreadLocal解决线程安全问题:

```
public class HandleDataSource {
   public static final ThreadLocal<String> holder = new ThreadLocal<String>();
   public static void putDataSource(String datasource) {
      holder.set(datasource);
   }
   public static String getDataSource() {
      return holder.get();
   } 
}
```
3) 定义一个数据源切面类,通过aop访问,获取方法上的自定义注解,然后根据注解内容尽情判断 动态设置数据源:

```
import java.lang.reflect.Method;
import org.aspectj.lang.JoinPoint;
import org.aspectj.lang.annotation.Aspect;
import org.aspectj.lang.annotation.Before;
import org.aspectj.lang.annotation.Pointcut;
import org.aspectj.lang.reflect.MethodSignature;
import org.springframework.stereotype.Component;
//@Aspect
//@Component
public class DataSourceAspect {
   //@Pointcut("execution(* com.apc.cms.service.*.*(..))") 
   public void pointCut(){}; 
  // @Before(value = "pointCut()")
    public void before(JoinPoint point)
\overline{\phantom{a}} Object target = point.getTarget();
        System.out.println(target.toString());
        String method = point.getSignature().getName();
        System.out.println(method);
        Class<?>[] classz = target.getClass().getInterfaces();
       Class < ?> [] parameterTypes = ((MethodSignature) point.getSignature())
           .getMethod().getParameterTypes();
        try {
           Method m = classz[0].getMethod(method, parameterTypes);
```

```
 System.out.println(m.getName());
          if (m != null && m.isAnnotationPresent(DataSource.class)) {
            DataSource data = m.getAnnotation(DataSource.class);
            HandleDataSource.putDataSource(data.value());
 }
       } catch (Exception e) {
          e.printStackTrace();
       }
     }
}
4)配置applicationContext.xml:
<!-- 主库数据源 -->
 <bean id="writeDataSource" class="com.jolbox.bonecp.BoneCPDataSource" destroy-metho
="close"> <property name="driverClass" value="com.mysql.jdbc.Driver"/>
   <property name="jdbcUrl" value="jdbc:mysql://172.22.14.6:3306/cpp?autoReconnect=true
/ <property name="username" value="root"/>
   <property name="password" value="root"/>
   <property name="partitionCount" value="4"/>
   <property name="releaseHelperThreads" value="3"/>
   <property name="acquireIncrement" value="2"/>
   <property name="maxConnectionsPerPartition" value="40"/>
   <property name="minConnectionsPerPartition" value="20"/>
   <property name="idleMaxAgeInSeconds" value="60"/>
   <property name="idleConnectionTestPeriodInSeconds" value="60"/>
   <property name="poolAvailabilityThreshold" value="5"/>
</bean>
<!-- 从库数据源 -->
<bean id="readDataSource" class="com.jolbox.bonecp.BoneCPDataSource" destroy-metho
="close"> <property name="driverClass" value="com.mysql.jdbc.Driver"/>
   <property name="jdbcUrl" value="jdbc:mysql://172.22.14.7:3306/cpp?autoReconnect=true
/ <property name="username" value="root"/>
   <property name="password" value="root"/>
   <property name="partitionCount" value="4"/>
   <property name="releaseHelperThreads" value="3"/>
   <property name="acquireIncrement" value="2"/>
   <property name="maxConnectionsPerPartition" value="40"/>
   <property name="minConnectionsPerPartition" value="20"/>
   <property name="idleMaxAgeInSeconds" value="60"/>
   <property name="idleConnectionTestPeriodInSeconds" value="60"/>
   <property name="poolAvailabilityThreshold" value="5"/>
</bean>
<!-- transaction manager, 事务管理 -->
<bean id="transactionManager" class="org.springframework.jdbc.datasource.DataSourceTra
sactionManager">
```

```
 <property name="dataSource" ref="dataSource" />
```
</bean>

```
<!-- 注解自动载入 -->
<context:annotation-config />
<!--enale component scanning (beware that this does not enable mapper scanning!)-->
<context:component-scan base-package="com.apc.cms.persistence.rdbms" />
<context:component-scan base-package="com.apc.cms.service">
 <context:include-filter type="annotation" 
   expression="org.springframework.stereotype.Component" /> 
</context:component-scan> 
<context:component-scan base-package="com.apc.cms.auth" />
<!-- enable transaction demarcation with annotations -->
<tx:annotation-driven />
<!-- define the SqlSessionFactory -->
<bean id="sqlSessionFactory" class="org.mybatis.spring.SqlSessionFactoryBean">
   <property name="dataSource" ref="dataSource" />
   <property name="typeAliasesPackage" value="com.apc.cms.model.domain" />
</bean>
<!-- scan for mappers and let them be autowired -->
<bean class="org.mybatis.spring.mapper.MapperScannerConfigurer">
   <property name="basePackage" value="com.apc.cms.persistence" />
   <property name="sqlSessionFactory" ref="sqlSessionFactory" />
</bean>
<bean id="dataSource" class="com.apc.cms.utils.ChooseDataSource">
   <property name="targetDataSources"> 
      <map key-type="java.lang.String"> 
         <!-- write -->
        <entry key="write" value-ref="writeDataSource"/> 
        <!-- read -->
        <entry key="read" value-ref="readDataSource"/> 
      </map> 
   </property> 
   <property name="defaultTargetDataSource" ref="writeDataSource"/> 
</bean>
<!-- 激活自动代理功能 -->
<aop:aspectj-autoproxy proxy-target-class="true"/>
<!-- 配置数据库注解aop -->
<bean id="dataSourceAspect" class="com.apc.cms.utils.DataSourceAspect" />
<aop:config>
   <aop:aspect id="c" ref="dataSourceAspect">
     <aop:pointcut id="tx" expression="execution(* com.apc.cms.service..*.*(..))"/>
     <aop:before pointcut-ref="tx" method="before"/>
   </aop:aspect>
```

```
</aop:config>
<!-- 配置数据库注解aop -->
```
4、测试:

```
@DataSource("write") 
public void update(User user) { 
   userMapper.update(user); 
} 
@DataSource("read") 
public Document getDocById(long id) { 
   return documentMapper.getById(id); 
}
```
● 测试写操作:可以通过应用修改数据,修改主库数据,发现从库的数据被同步更新了,所以定义的w ite操作都是走的写库

● 测试读操作: 后台修改从库数据, 查看主库的数据没有被修改, 在应用页面中刷新, 发现读的是从 的数据,说明读写分离ok。